# **Table of Contents**

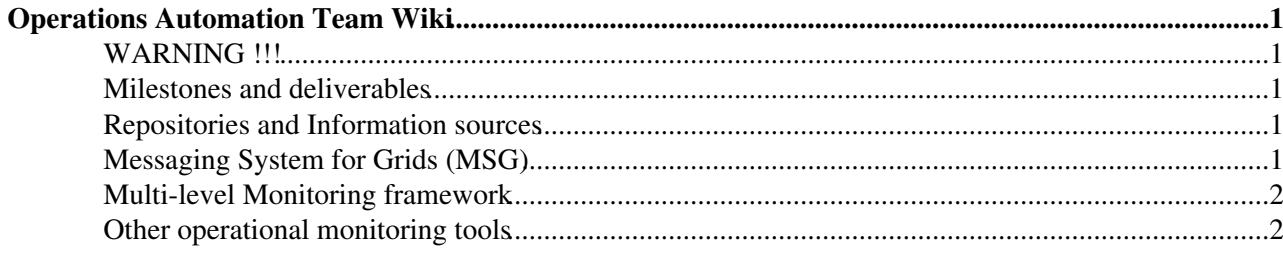

# <span id="page-1-0"></span>**Operations Automation Team Wiki**

## <span id="page-1-1"></span>**WARNING !!!**

#### **This document is outdated.**

#### **For information about SAM monitoring, go to:**

<https://tomtools.cern.ch/confluence/display/SAMDOC/Home>

**For information about Messaging, go to:** <https://tomtools.cern.ch/confluence/display/MIG/Home>

#### **For other questions, open a [GGUS](https://ggus.eu/pages/home.php) ticket**

### <span id="page-1-2"></span>**Milestones and deliverables**

- MSA1.1 [Operations Automation Strategy](https://edms.cern.ch/document/927171)
- [Nagios installations at CERN](https://twiki.cern.ch/twiki/bin/view/EGEE/NagiosROCURL)
- [ROC & NGI Nagios installations](https://twiki.cern.ch/twiki/bin/view/EGEE/ExternalROCNagios)
- [Message consumers at CERN](https://twiki.cern.ch/twiki/bin/view/EGEE/MsgConsumer)
- [Table of OAT component status](https://twiki.cern.ch/twiki/bin/view/EGEE/OATComponentStatus)
- [Table of DB components \(ATP, MDDB, Metric Results Store\)](https://twiki.cern.ch/twiki/bin/view/EGEE/DBComponents)
- [List of MDDB profiles configured at Regional Nagios Installations at CERN](https://twiki.cern.ch/twiki/bin/view/EGEE/MDDBProfiles)
- [Visualization tool for metric results \(MyEGEE\)](https://twiki.cern.ch/twiki/bin/view/EGEE/MyEGEE)
- [Nagios evaluation compared to SAM](https://twiki.cern.ch/twiki/bin/view/EGEE/SAMNagiosEvaluation)

#### <span id="page-1-3"></span>**Repositories and Information sources**

- [EGEESA1PackageRepository](https://twiki.cern.ch/twiki/bin/view/EGEE/EGEESA1PackageRepository)
- [EGEESA1SourceRepository](https://twiki.cern.ch/twiki/bin/view/EGEE/EGEESA1SourceRepository)
- [EGEESA1DocumentRepository](https://espace.cern.ch/sa1-share/oat/default.aspx)<sup>®</sup>
- [EGEESA1BuildingPackages](https://twiki.cern.ch/twiki/bin/view/EGEE/EGEESA1BuildingPackages)

## <span id="page-1-4"></span>**Messaging System for Grids (MSG)**

MSG is an underlying architectural component for the work of the OAT. It is a robust and reliable asynchronous messaging system which is used to tie together data from various operational tools. It was initially developed within the context of the [WLCG Monitoring working Group.](https://twiki.cern.ch/twiki/bin/view/LCG/GridServiceMonitoringInfo)

- [MsgArchitecture](https://twiki.cern.ch/twiki/bin/view/EGEE/MsgArchitecture)
- [MsgServerDetails](https://twiki.cern.ch/twiki/bin/view/EGEE/MsgServerDetails)
- [MsgBrokerBuildingFuseMessageBroker](https://twiki.cern.ch/twiki/bin/view/EGEE/MsgBrokerBuildingFuseMessageBroker)
- [MsgBrokerYAIMInstall](https://twiki.cern.ch/twiki/bin/view/EGEE/MsgBrokerYAIMInstall)
- [MsgBrokerTestPlan](https://twiki.cern.ch/twiki/bin/view/EGEE/MsgBrokerTestPlan) [\(MsgBrokerTestResults](https://twiki.cern.ch/twiki/bin/view/EGEE/MsgBrokerTestResults))
- [MsgMisc](https://twiki.cern.ch/twiki/bin/view/EGEE/MsgMisc)  Misc discussion topics around messaging
- [MsgNamespace](https://twiki.cern.ch/twiki/bin/view/EGEE/MsgNamespace)
- [MsgTutorial](https://twiki.cern.ch/twiki/bin/view/EGEE/MsgTutorial)
- [MsgOpenActiveMQBugs](https://twiki.cern.ch/twiki/bin/view/EGEE/MsgOpenActiveMQBugs) A list of bugs which we've found and are currently open against [ActiveMQ](https://twiki.cern.ch/twiki/bin/view/EGEE/ActiveMQ)
- [MsgSupportContract](https://twiki.cern.ch/twiki/bin/view/EGEE/MsgSupportContract)

Details on the work peviously done within the WLCG working group on MSG is described [here](https://twiki.cern.ch/twiki/bin/view/LCG/MessagingSystemforGrid).

### <span id="page-2-0"></span>**Multi-level Monitoring framework**

- [An overview of the Multi level monitoring architecture](https://twiki.cern.ch/twiki/bin/view/EGEE/MultiLevelMonitoringOverview)
- [Project milestones for MultiLevelMonitoring](https://twiki.cern.ch/twiki/bin/view/EGEE/MultiLevelMonitoringMilestones)
- [An overview of NCG the grid services monitoring configurator](https://twiki.cern.ch/twiki/bin/view/EGEE/GridMonitoringNcgOverview)
- [How to install Nagios + NCG via YAIM to monitor your site](https://twiki.cern.ch/twiki/bin/view/EGEE/GridMonitoringNcgYaim)
- [Specific configuration recipes for NCG](https://twiki.cern.ch/twiki/bin/view/EGEE/GridMonitoringNcgRecipes)
- Probe skeleton Perl
- [ValidateROCNagios](https://twiki.cern.ch/twiki/bin/view/EGEE/ValidateROCNagios)
- FAOs for Nagios and NCG $\vec{r}$
- [Integration of Nagios and GGUS](https://twiki.cern.ch/twiki/bin/view/EGEE/GGUSNagios)

### <span id="page-2-1"></span>**Other operational monitoring tools**

- [Worker Node Configuration Database](https://twiki.cern.ch/twiki/bin/view/EGEE/WorkerNodeConfiguration)
- [GOCDB Development Pages](https://wiki.egi.eu/wiki/GOCDB)
- [Gridmap Generic Developer Guide](https://twiki.cern.ch/twiki/bin/view/EGEE/GridmapGenericDevGuide)

This topic: EGEE > OAT\_EGEE\_III Topic revision: r45 - 2011-08-25 - DavidCollados

 $\bigcirc$  Perl  $\bigcirc$  **TWiki** Copyright & $\bigcirc$  by the contributing authors. All material on this **T**TWiki collaboration platform is the property of the contributing authors. Ideas, requests, problems regarding TWiki? [Ask a support question](https://twiki.cern.ch/twiki/bin/view/Support/WebHome) or [Send feedback](mailto:twtool.support@cern.ch?subject=TWiki Feedback on EGEE.OAT_EGEE_III)